## 1.5 Investments involving regular payments

When a regular payment is made to an investment, we call that an annuity. Since this can be complicated to calculate, we'll use the TVM-solver on your calculators. It is important to know how it works.

 $N = \frac{1}{T}$  of  $Gov$   $\Omega_{\text{W}}$  and  $N = \frac{1}{2}$  $PV = PVQQV$  $FV = \frac{1}{V} V = \frac{1}{V} V = \$ C/Y = # of compound<br>pariodo per year offermise stated, investments<br>happen at the end of a period

## **EXAMPLE 1**

## Determining the future value of an investment involving regular deposits

Darva is saving for a trip to Australia in 5 years. She plans to work on a student visa while she is there, so she needs only enough money for a return flight and her expenses until she finds a job. She deposits \$500 into her savings account at the end of each 6-month period from what she earns as a server. The account earns 3.8%, compounded semi-annually. How much money will be in the account at the end of 5 years? How much of this money will be earned interest?

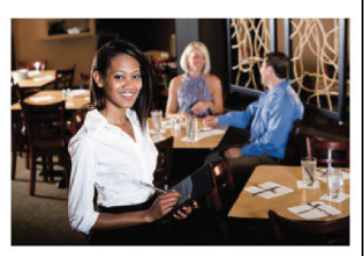

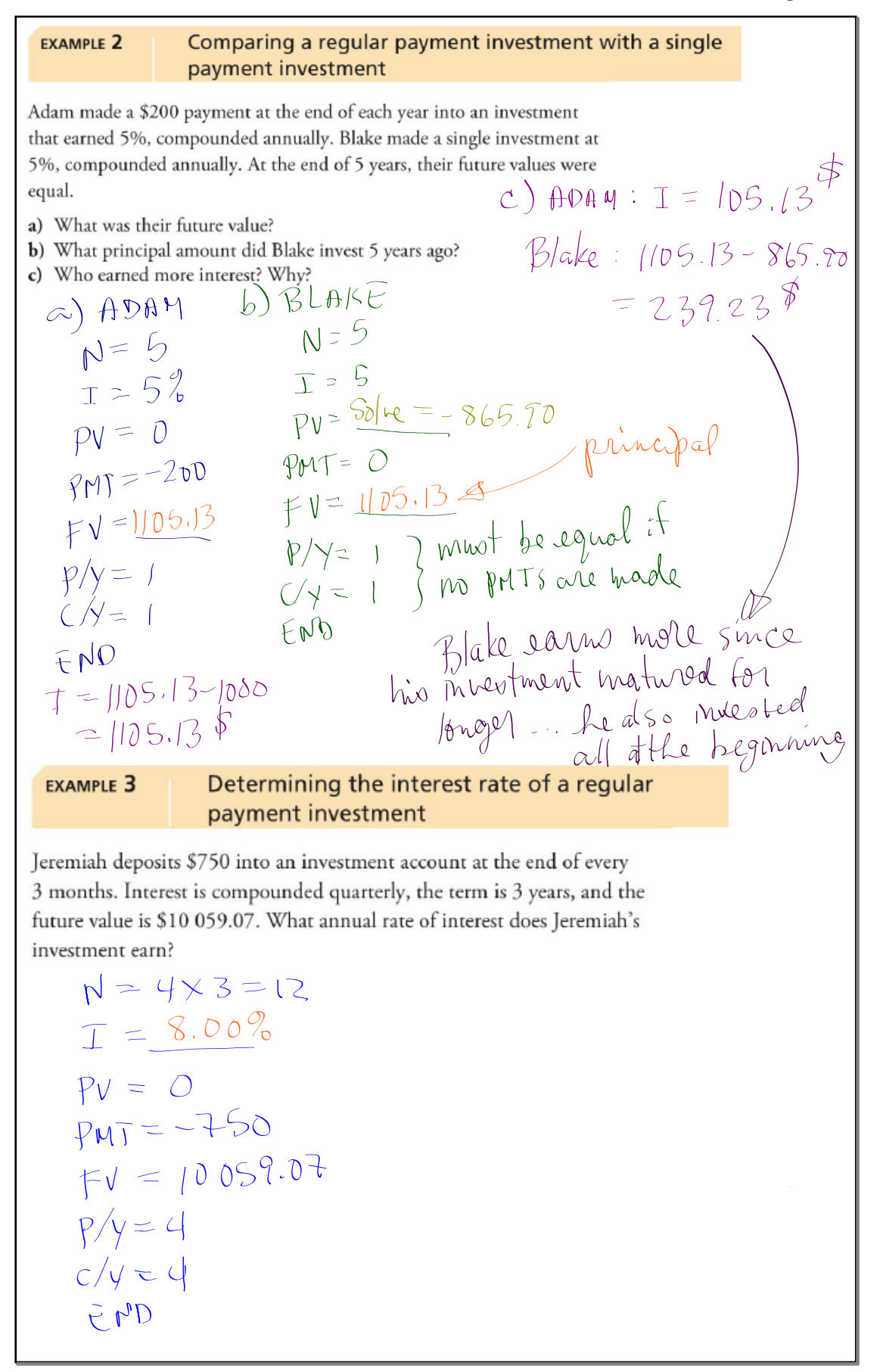

## **EXAMPLE 4** Determining the regular payment amount of an investment

Celia wants to have \$300 000 in 20 years so that she can retire. Celia has found a trust account that earns a fixed rate of 10.8%, compounded annually.

- a) What regular payments must Celia make at the end of each year to meet her goal of \$300 000?
- b) How much interest will she earn over the 20 years?

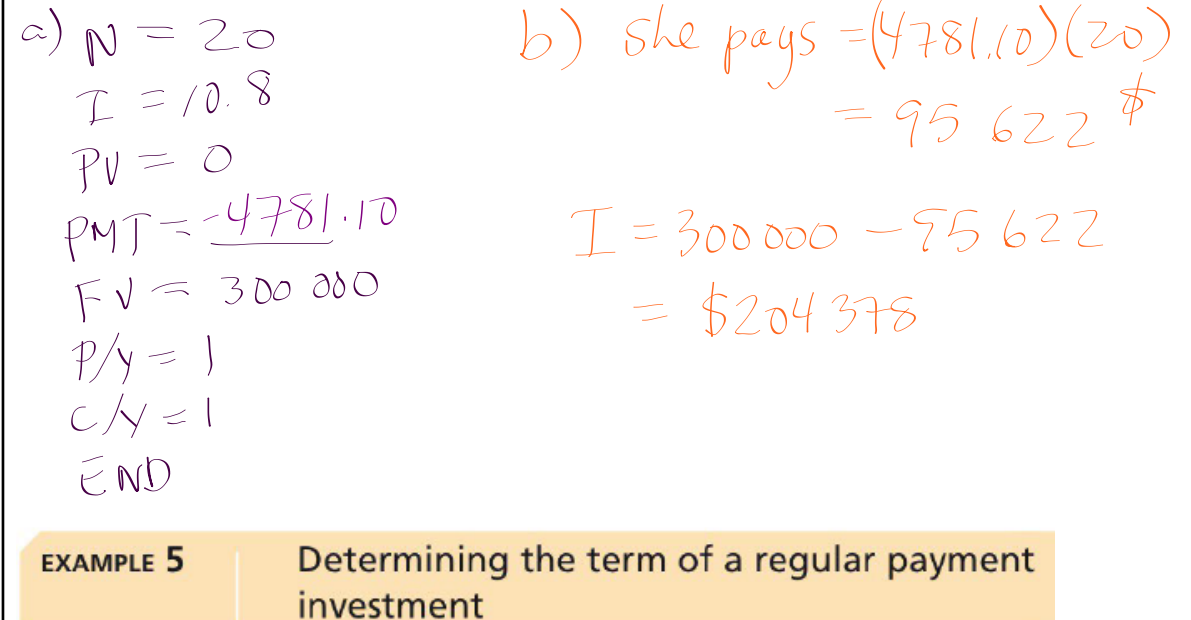

On Luis's 20th birthday, he started making regular \$1000 payments into an investment account at the end of every 6 months. He wants to save for a down payment on a home. His investment earns 3.5%, compounded semi-annually. At what age will he have more than \$18 000?

$$
N = 15.78...
$$
  
\n
$$
T = 3.5
$$
  
\n
$$
PV = O
$$
  
\n
$$
PV = 1800
$$
  
\n
$$
PV = 1800
$$
  
\n
$$
PV = 2
$$
  
\n
$$
P = 2
$$
  
\n
$$
P = 2
$$
  
\n
$$
P = 2
$$
  
\n
$$
P = 2
$$
  
\n
$$
P = 2
$$
  
\n
$$
P = 2
$$
  
\n
$$
P = 2
$$
  
\n
$$
P = 2
$$
  
\n
$$
P = 2
$$
  
\n
$$
P = 2
$$
  
\n
$$
P = 2
$$
  
\n
$$
P = 2
$$
  
\n
$$
P = 2
$$
  
\n
$$
P = 2
$$
  
\n
$$
P = 2
$$
  
\n
$$
P = 2
$$
  
\n
$$
P = 2
$$
  
\n
$$
P = 2
$$
  
\n
$$
P = 2
$$
  
\n
$$
P = 2
$$
  
\n
$$
P = 2
$$
  
\n
$$
P = 2
$$
  
\n
$$
P = 2
$$
  
\n
$$
P = 2
$$
  
\n
$$
P = 2
$$
  
\n
$$
P = 2
$$
  
\n
$$
P = 2
$$
  
\n
$$
P = 2
$$
  
\n
$$
P = 2
$$
  
\n
$$
P = 2
$$
  
\n
$$
P = 2
$$
  
\n
$$
P = 2
$$
  
\n
$$
P = 2
$$
  
\n
$$
P = 2
$$
  
\n
$$
P = 2
$$
  
\n
$$
P = 2
$$
  
\n
$$
P = 2
$$
  
\n
$$
P = 2
$$
  
\n
$$
P = 2
$$
  
\n
$$
P = 2
$$
  
\n
$$
P = 2
$$
  
\n

Homefun: pg. 55 #5, 7, 8, 9, 10, 13, 17